## : PRIMEIRO CADASTRO NO E-CLASS DET MIRE A CÂMERA DO CELULAR NO QR CODE PARA COMEÇAR O VÍDEO

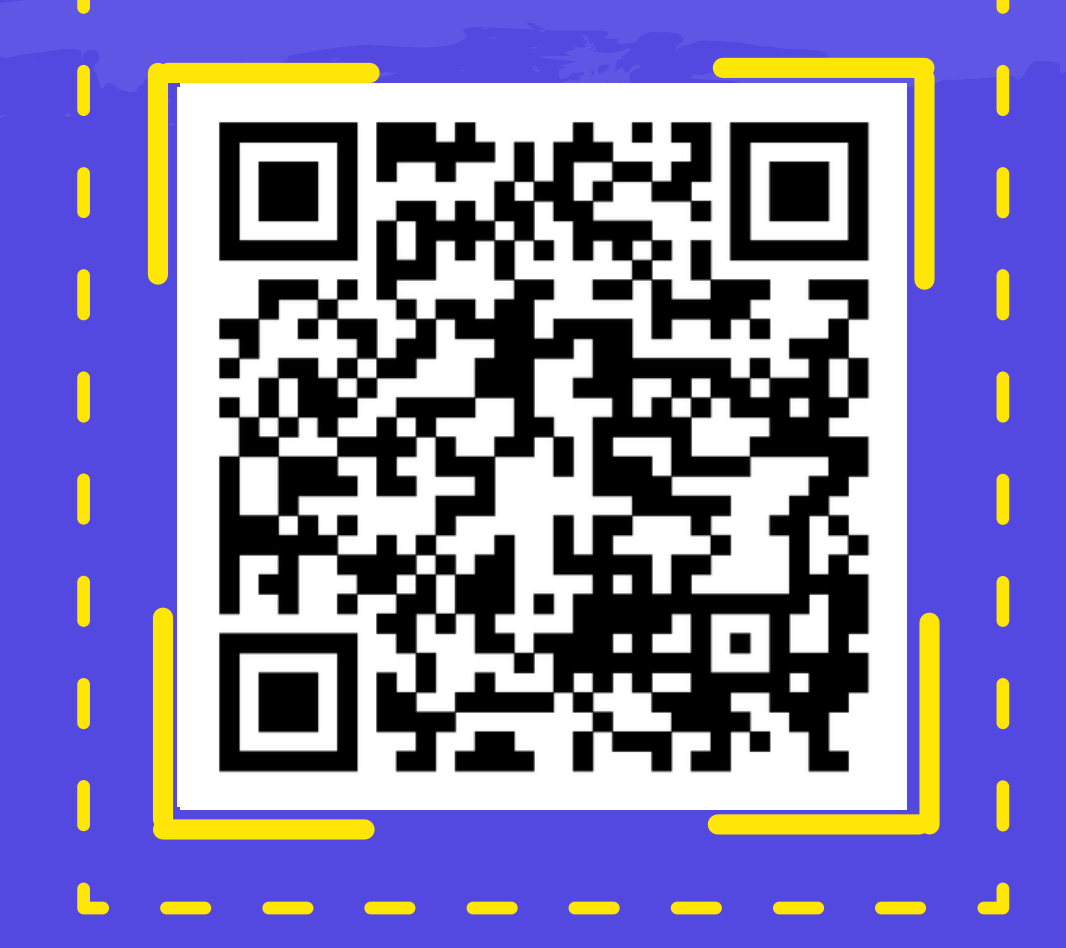

**OU SE PREFERIR:** 

## **CLIQUE NO LINK ABAIXO**

https://youtu.be/jJEh5M8xTtU